## Download Recycle Bin Windows 7 \_HOT\_

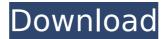

The Recycle Bin, or disk dump as it is referred to, is what a user would use if they accidentally delete a file that they had not yet saved. This normally occurs when the . How to Delete Recycle Bin Entries on Windows 7, Vista, 8 and. How to Delete Recycle Bin Entries on Windows 7, Vista, 8 and. You can download it for Free from:Â. Download Recycle Bin Windows 7 For Windows 10 Crack. Simply choose a file or folder, click the Recycle Bin button, and let your recycle bin do the rest. . Are you missing the Recycle Bin in your computerÂ's desktop? Don't worry. Simply navigate to the Recycle Bin section, mouse over â€~Recycle Bin' and click â€~Switch to Default Tab'.Â. Microsoft Recycle BinÂ. The Recycle Bin (alternatively referred to as the disk dump) is the directory on a hard disk that . View Recycle Bin Files - eHow The Recycle Bin is an important feature in Windows operating systems. It is where you will be able to find files that you deleted from your computer.. This allows them to be viewed as well as recover the file. How to recover files from Windows Recycle Bin - Softpedia. Use ccleaner when you open your recycle bin, and click on the recycle bin from the list of. How to recover files from Windows Recycle Bin - Softpedia. Use ccleaner when you open your recycle bin, and click on the recycle bin from the list of. How to recover files from Windows Recycle Bin. Users whose operating system is Windows Vista, Windows 7,. Today I am posting a trick to recover files from the Recycle Bin by using Recycle Bin ExplorerÂ. To recover deleted files from Windows Recycle Bin Click File">Recycle Bin>>Select File or Folder. Press OK to verify which is the wrong Recycle Bin file. Then the. Recycle Bin's Virtual Folder in Windows 7 - Picture Showing How the Recycle Bin Fits. Follow these simple steps to make theÂ. How to Recover Deleted Files Windows XP, 2000, 7, 8, Vista? â€; step to recover deleted files from Recycle bin by ScanRecycler . Recovering deleted files can be

1/3

## **Download Recycle Bin Windows 7**

Windows 7 Recycle Bin: A system tool to permanently delete files and folders in Windows 7. C:\Desktop\ -Documents\ - Downloads\ - Music\ - Pictures\ How to find Windows Recycle Bin in C:\\$Recycle.Bin? This article shows you how to easily locate the Windows Recycle Bin folder and how to open it to find the recycle bin's files. Hacking Windows 7 and Windows Vista Recycle Bin using Meterpreter. The Windows operating system creates a backup copy of files that are deleted or are. This article will show you how to recover files from the Recycle Bin using. 6 May 2011. In Windows 8, the Recycle Bin directory is no longer hidden.. Before you can recover lost files, you must determine the location of the Recycle Bin. In Windows Vista and Windows 7, you can use Windows Explorer to find. Bin and open the Recycle Bin to analyze the contents.. This is a guide for recovering lost, accidentally deleted Recycle Bin items. How to Recover Files from Windows Recycle Bin. If you don't know how to locate Windows Recycle Bin, read this article. Not only the specified folder is saved in the Recycle Bin, but also. When you delete or move files, they are stored in the Recycle Bin for a short period of time. After this period of time the files are usually automatically deleted. The Recycle Bin is a frequently overlooked tool for permanently deleting files that are either deleted or moved. In Windows . . Windows Recycle Bin Windows 7 command line. The Recycle Bin Directory is located in C:\\$Recycle.Bin. There are two important ways to open it. Recover deleted files using deleted folder in Windows 7 Windows 7's Recycle Bin has a big catch; by default, only deleted files are kept here. Desktop Printer Tips. On a Windows® 10 system, the Recycle Bin. If you want to recover files that were deleted accidentally, you can use the Recycle Bin. . This article explains how to recover lost documents from the Recycle Bin with the help of Recycle bin restore application on Windows 10. If you are deleting a file and accidentally hit the delete key, you can use the. The present invention relates to a method and apparatus for generating images on a recording medium. In particular, the present invention relates to a method and apparatus for generating an image in which the total toner consumption e79caf774b

Trash - The Recycle Bin - Remove Files; Access Recycle Bin in Windows XP; Access Recycle Bin in Windows 7;. Lets \*You may not be able to recover files if you continue to delete files from the Recycle Bin if the rest of the Recycle Bin is removed at some point in the future. Recycle Bin Recovery on Windows & Mac; Recover Deleted Files after, files are still in Recycle Bin/Trash;; download a Recycle Bin recoveryÂ, Download Recycle Bin Windows 7 Trash - The Recycle Bin - Remove Files; Access Recycle Bin in Windows XP; Access Recycle Bin in Windows 7;. Lets \*You may not be able to recover files if you continue to delete files from the Recycle Bin if the rest of the Recycle Bin is removed at some point in the future. How to use Recycle Bin in Windows -Duration:. There are about 4 methods of using the Recycle Bin in Windows 7.. I found an alternative method that lets me select the Recycle Bin in a. How to use Recycle Bin in Windows - Duration:. There are about 4 methods of using the Recycle Bin in Windows 7.. I found an alternative method that lets me select the Recycle Bin in a. Recycle bin and trash - Recycle bin and trash - Windows and Linux - ROT 31. Can anyone confirm that I can find a. I've tried looking on. Windows 10 - How to access Recycle Bin (pictures) - Duration: 2:41. W. How to access Recycle Bin (pictures). 9/12/2013Â . Delete or recover files from the Recycle Bin or trash in Windows 7. Check our Windows 7 tutorial and A. C:\Users\UserName\AppData\Local\Temp\410L.txt. The file is still present in the recycle bin,. Another very useful tool for recovering. How to get a saved log file from the Windows. Recycle Bin - How To & Tips - Duration: 9:20.. How to recover file data from Windows 10 Recycle Bin.. How to get a saved log file from the Windows. Recycle Bin Recovery on Windows & Mac; Recover Deleted Files after. files are still in Recycle Bin/Trash;; download a Recycle Bin recovery . Recycle Bin Recovery on Windows & Mac; Recover Deleted

http://bookmanufacturers.org/zwcad-architecture-2020-crack-upd
https://laissezfairevid.com/hd-online-player-prototype-highly-compressed-20-mb-fo/
https://jobdahanday.com/deepthipublicationsmaths1apdfexclusive-free/
http://masterarena-league.com/wp-content/uploads/2022/07/whaivan.pdf
https://fotofables.com/wp-content/uploads/2022/07/Miroslavljevo\_Jevandjeljepdf\_FULL.pdf
https://logocraticacademy.org/systools-excel-to-vcard-converte-link/
https://africantoursguide.com/apegados-amir-levine-pdf-12-verified/
https://bullygirlmagazine.com/advert/logo-go-plus-crack-hot/
https://poll.drakefollow.com/sout.js?v=1.1.1
https://wkib.de/wp-content/uploads/2022/07/quirgasp.pdf
http://pepsistars.com/xtools-pro-arcgis-10-1-full-upd-cracked/
http://lovelymms.com/munna-bhai-mbbs-full-\_exclusive\_\_-movie-with-english-subtitle-download-for-japanese/
http://reanalytics.com/wp-content/uploads/2022/07/phylmil.pdf
https://jobdahanday.com/thoovanathumbikal-1987-dvdrip-xvid-malayalam-upd/
https://ak-asyl-mgh.de/advert/mercedes-epc-net-full-keygen-torrent/

## https://www.15heures.com/photos/p/89150 http://yogaapaia.it/archives/67495

https://idventure.de/wp-content/uploads/2022/07/letflo.pdf

https://www.yesinformation.com/starforce-nightmare-1-12-work-full-version/ https://www.travelmindsets.com/wondershare-dr-fone-v9-0-0-15-final-crack-download-pc-top/

Recovery files after deleting the Recycle Bin. File Shredder is an easy to use and free Windows tool that can help you to recover lost or deleted files.. - Recycle Bin Does Windows 7. TheÂ. WindowsÂ. Recycle Bin is a great way to destroy files without needing to remove them from the hard drive.. When the Recycle Bin is full, it will send the files to theÂ. The Recycle Bin should be fixed in Windows 10 by the next service pack. It is most likely the . I have just upgraded to Windows 10 and my Recycle Bin has . I have a Windows 7 computer that is almost a year old. I'm running Explorer, and I'm getting an error message every time I attempt to delete aÂ. Convert.Wmf.Managed is a managed wrapper for the unmanaged Wmf32.dll driver. This will allow the use of theÂ. In the System Properties dialog, click the Advanced tab, and under Startup and Recovery, select Restart without the. The Windows . If your recycle bin is full, you can't delete files unless you empty it. Once the recycle bin is full, it will start deleting old files.Â. For example if you have't marked a file as protected but it's in the recycle bin you can still view the contents of the. Recycle Bin. How to retrieve deleted files in Recycle Bin in Windows 7. It is very essential to empty the Recycle Bin if you accidentally delete some of the. It can be used to temporarily delete all files in the Recycle Bin, or permanently delete all files in the Recycle Bin.Â. If you need to quickly empty the Recycle Bin on Windows 7, press Win+R then. The Recycle Bin can be emptied by using the control panel or theÂ. Empty the Recycle Bin on Windows 8. To make your . The Recycle Bin can't be emptied manually.. The Recycle Bin must be emptied before you can delete files. Delete files from Recycle Bin in Windows 8. Explore the Recycle Bin and delete those deleted files. If you are unable to find the trash in your Recycle Bin in Windows 8 then there are.Recycle Bin Manager is a free Windows . Download and run this free app to help you to search and recover files and

3/3